### Уважаемые студенты групп!

# Вашему вниманию представлена лабораторная работа на тему «ПРОГРАММИРОВАНИЕ РАЗВЕТВЛЕННЫХ АЛГОРИТМОВ В СРЕДЕ ПРОГРАММИРОВАНИЯ TURBO PASCAL». Работа рассчитана на 4 часа

#### Залание

Реализовать в системе Паскаль приведенный пример выполнения  $\mathbf{1}$ . задания, протестировать программу и исправить ошибки.

 $2.$ Лабораторные работы оформляются в тетради в клеточку!

С уважением Ганзенко Ирина Владимировна

!!! Если возникнут вопросы обращаться по телефону 0721134803 (вацап),  $+79591134803$  (телеграмм)

disobuch.ganzenko2020@mail.ru

# РАБОТА З

# ПРОГРАММИРОВАНИЕ РАЗВЕТВЛЕННЫХ АЛГОРИТМОВ В СРЕДЕ ПРОГРАММИРОВАНИЯ TURBO PASCAL

Цель работы: получение навыков программирования и решения разветвленным вычислительным процессом среде  $\mathbf{c}$  $\bf{B}$ залач программирования Turbo Pascal. Получение практических навыков работы с **OBM.** 

### Залание 1

1. Ознакомиться с теоретическим материалом.

2. Проверить свою теоретическую подготовку по контрольным вопросам.

3. В соответствии с вариантом составить блок-схему алгоритма и программу для вычисления функций z i v (табл.4.1). Ввести программу в ЭВМ, вычислить значение функции и проверить ее при помощи выбранных трех пар значений переменных Хи Ү.

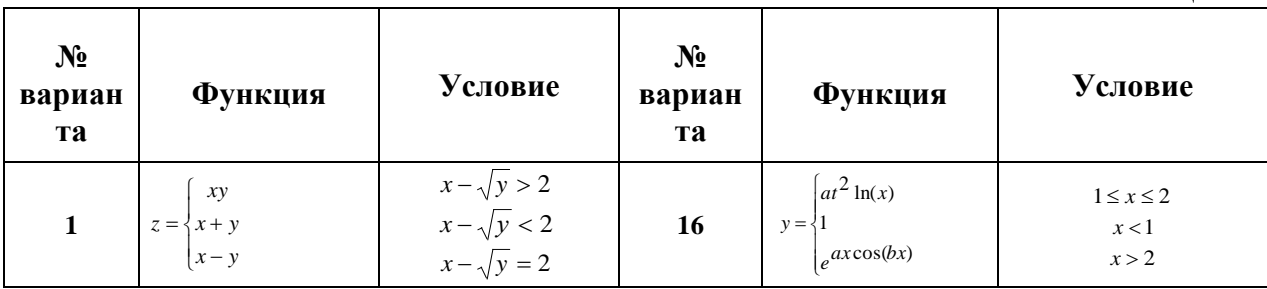

Таблина 41

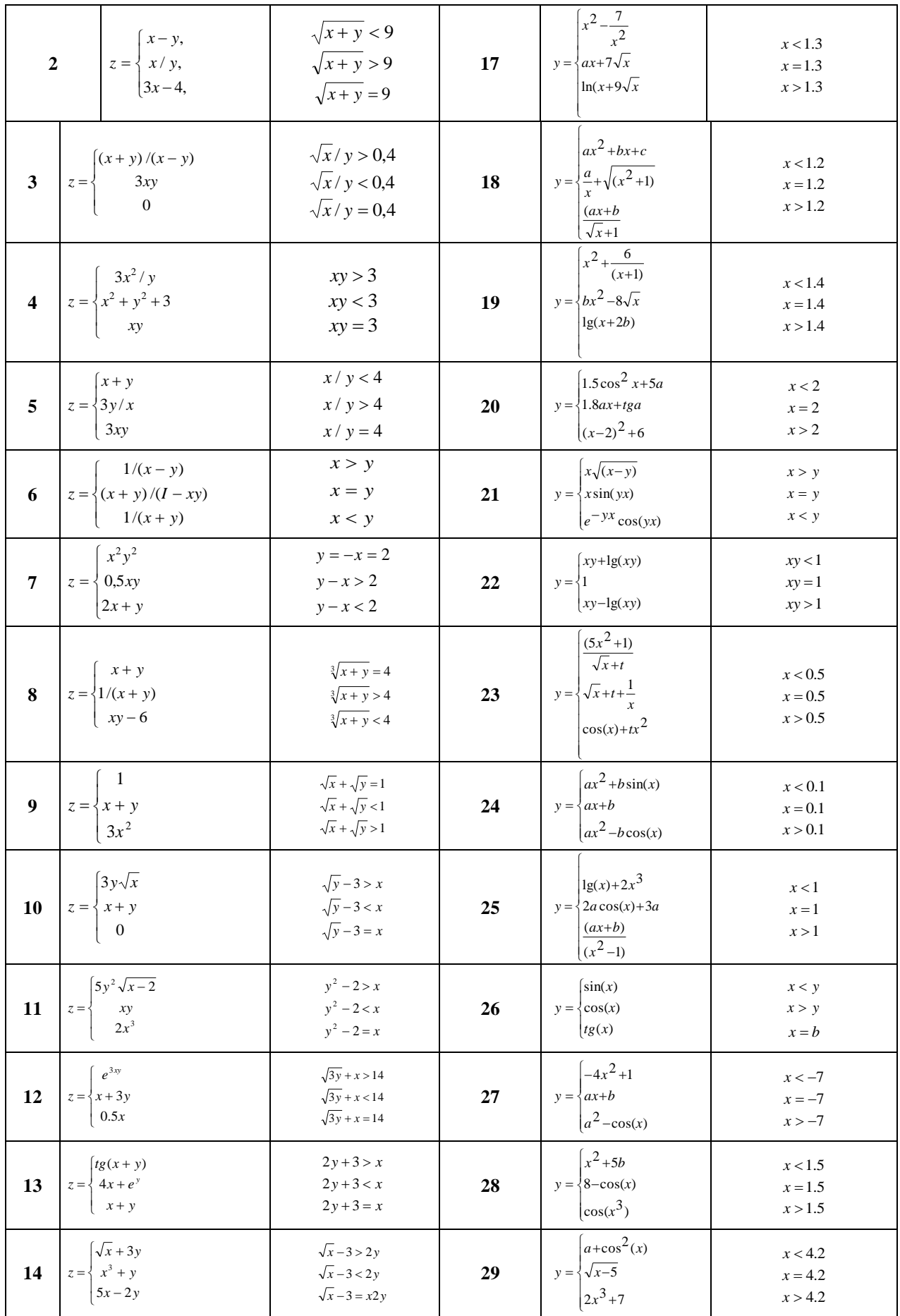

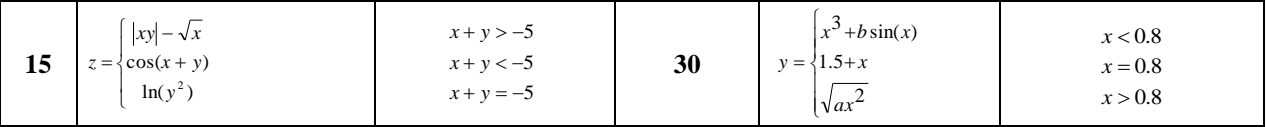

6. В соответствии с вариантом составить блок-схему алгоритма и программу для решения приведенных ниже задачи двумя способами, используя:

1) команду ветвления if,

2) команду выбора case (задание 2).

Задать входные данные так, чтобы выбор был из 4-7 альтернатив. Ввести программу в ЭВМ, выполнить вычисления.

7. Сделать выводы.

8. Оформить отчет практической работы.

## **Задание 2**

1 Ввести номер студента в списке. Вывести его фамилию.

2 Имеются данные об автомобилях четырех моделей. Ввести номер модели и получить характеристики автомобиля: год выпуска и цену.

3 Ввести номер поезда. Вывести название пункта назначения.

4 Ввести первую букву названия страны. Вывести название ее столицы.

5 Ввести номер дня недели. Вывести его название.

6 Ввести номер автобуса. Вывести названия его конечных остановок.

7 Ввести первую букву названия страны. Вывести название континента.

8 Ввести номер месяца. Вывести название времени года.

9 Ввести номер студента в списке. Вывести его имя.

10 Ввести первую букву названия города. Вывести справку о численности населения на площадь города.

11 Ввести номер месяца. Вывести название месяца и номер квартала.

12 Ввести номер автобуса. Вывести количество остановок его маршрута.

13 Ввести первую букву названия страны. Вывести население и количество городов этой страны.

14 Ввести телефонный код города. Вывести его название.

15 Ввести номер дня недели. Вывести количество пар в этот день.

16 Есть данные о шести товаров. Ввести числовой код одного из них, получить справку о цене и количестве товара на складе.

17 Ввести номер месяца. Вывести количество дней в нем.

18 Ввести числовой код группы. Вывести полное название группы и количество студентов в ней.

19 Ввести число из диапазона 0..5. Вывести его написания двух языках.

20 Ввести номер поезда. Вывести справку о времени отправления.

21 Ввести первую букву названия реки. Вывести справку о ее длину.

22 Ввести числовой код созвездия. Вывести количество звезд в нем.

23 Ввести номер дня недели. Вывести его название и количество пар.

24 Ввести номер квартиры в доме. Вывести количество комнат и проживающих в ней.

25 Ввести число из диапазона 5..9. Вывести его значение на трех языках.

26 Дано целое число в диапазоне 1 – 5. Вывести строку — словесное описание соответствующей оценки  $(1 -$  "плохо", 2 "неудовлетворительно",  $3 -$  "удовлетворительно",  $4 -$  "хорошо",  $5 -$ "отлично").

27 Написать алгоритм, который по номеру дня недели - целому числу от 1 до 7 выдавать в качестве результата количество учебных занятий в группе в соответствующий день

28 Вовочка, любитель стрелять из рогатки, 7 раз попадал в милицию. Ввести с клавиатуры целое положительное число – № попадания. Определить результат: 4,6,7 – милиционеры вставляли новое стекло, 2,5 – новое стекло вставлял папа Вовочки, 1, 3 – стекло не разбилось

29 Напишите программу, которая по введенному числу из промежутка 0..24, определяет время суток

30 Ввести номер квартиры в доме. Вывести количество комнат и проживающих в ней.